## **Disciplina COE754 – Dinâmica e Controle de Sistemas de Potência Programa de Engenharia Elétrica – COPPE/UFRJ Professor: Glauco Nery Taranto**

 $UG2$ SE<sub>8</sub> 8  $\overline{7}$  $\overline{2}$ 71 **BINF** 81  $DJ-03$ UG<sub>2</sub> 20 84 DJ-01 **D.J-BINF**  $DJ-02$ 72 82 Λ DJ-03 83

Caso exemplo para ser simulado no software Simulight®: arquivos smib.fdx, smec.fdx

Fig.1 – Diagrama unifilar do sistema teste máquina x barra infinita

Arquivos de eventos:

- 1) perda\_LT.fex perda da LT 7-8 circuito 2. O sistema fica conforme mostrado na Fig.2.
- 2) cc3phs\_Barra7\_caLT2.fex curto-circuito trifásico na Barra 7 (ponto 72) com abertura dos disjuntores DJ-02 da subestação UG2 e DJ-02 da subestação SE8.
- 3) cc3phs Barra7 ca e fch LT2.fex mesmo que o anterior porém com fechamento dos disjuntores após a eliminação do defeito.

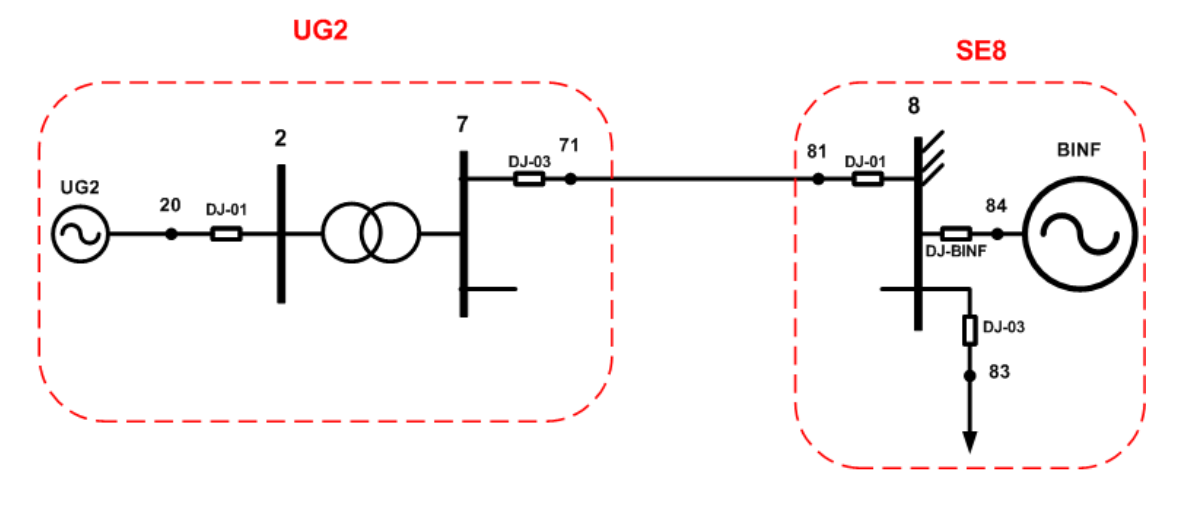

Fig.2 – Diagrama unifilar do sistema teste sem uma linha de transmissão

4) ilha\_ev.fex – ilhamento do sistema da barra infinita com posterior acréscimo de carga no sistema ilhado

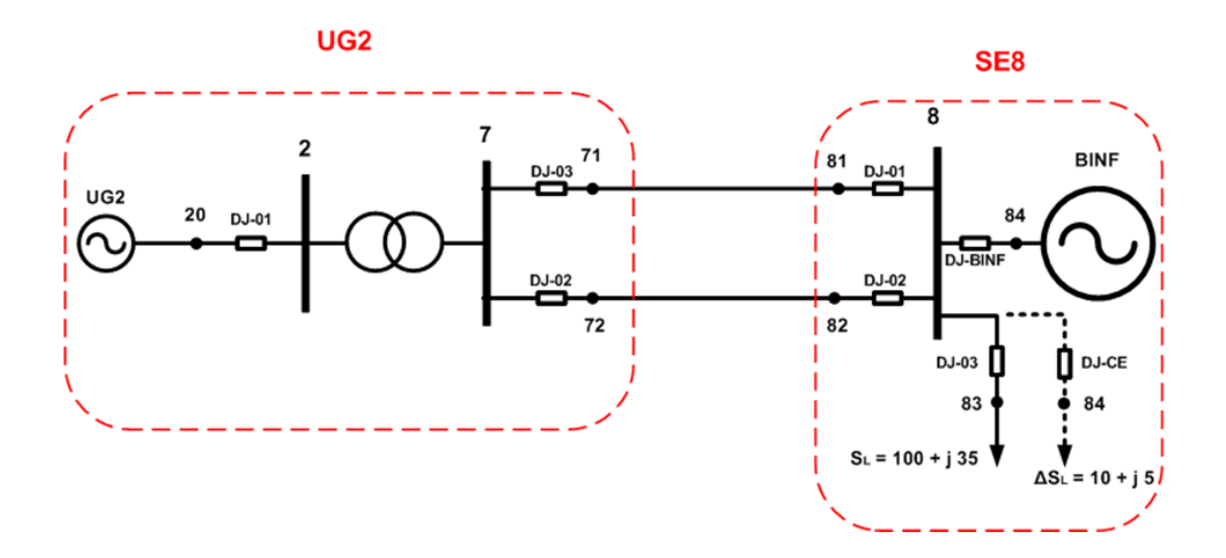

Fig.3 – Diagrama unifilar do sistema teste com a indicação que haverá um acréscimo de carga

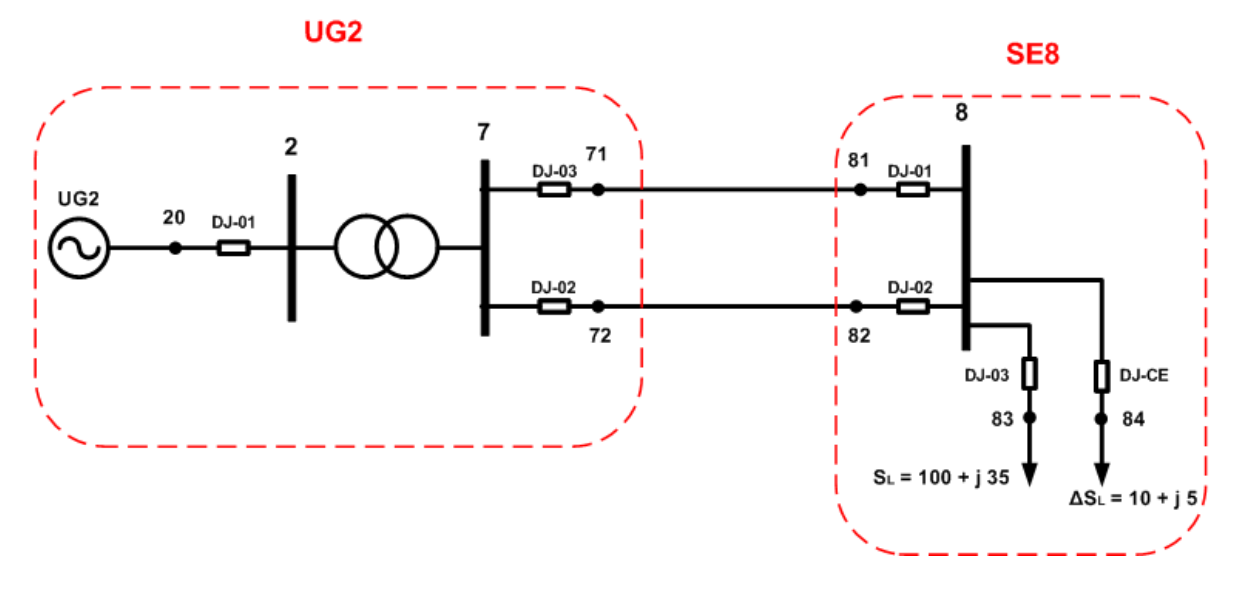

Fig.4 – Sistema Isolado com acréscimo de carga